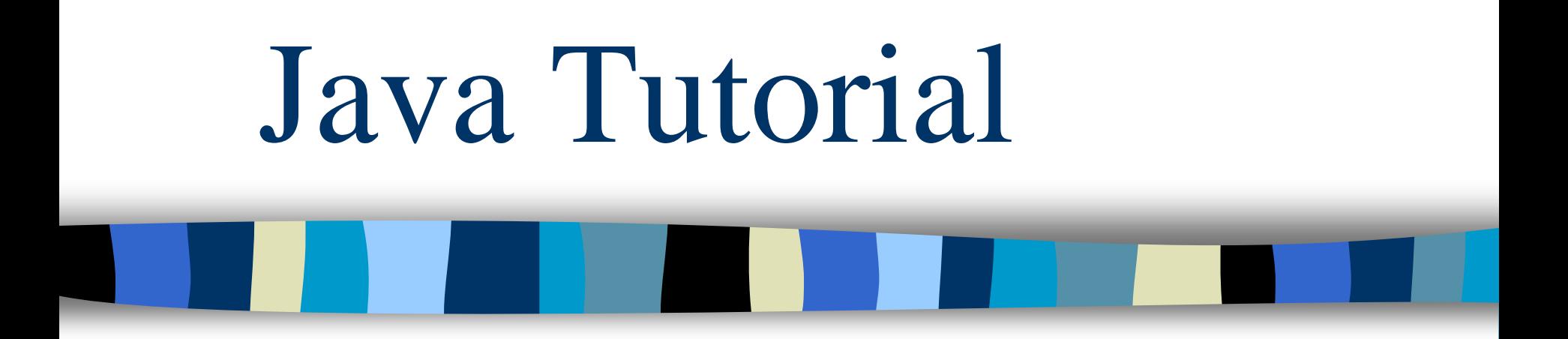

#### **Write Once, Run Anywhere**

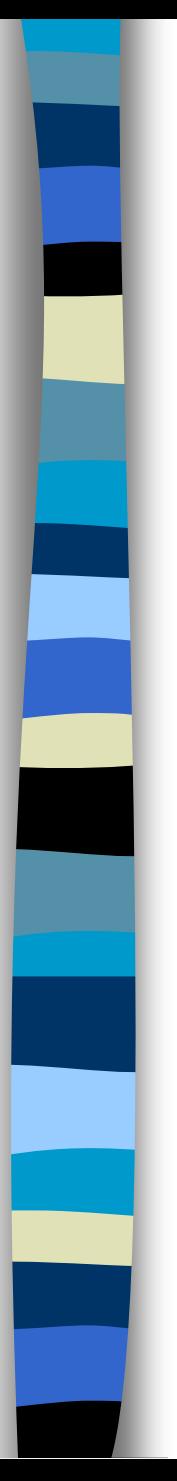

#### Java - General

#### ■ Java is:

- platform independent programming language
- similar to C++ in syntax
- similar to Smalltalk in mental paradigm
- Pros: also ubiquitous to net
- Cons: interpreted, and still under development (moving target)

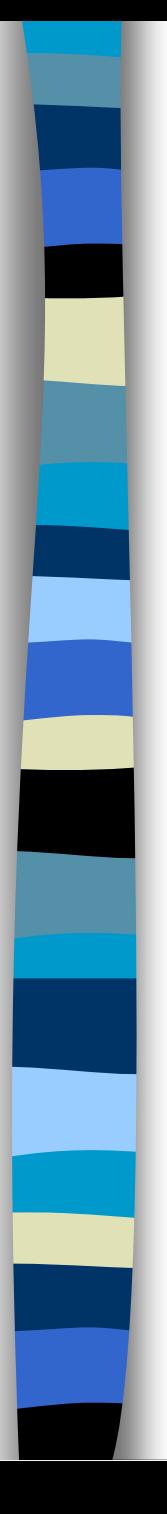

#### Java - General

■ Java has some interesting features:

- automatic type checking,
- automatic garbage collection,
- simplifies pointers; no directly accessible pointer to memory,
- simplified network access,
- multi-threading!

# How it works…!

#### **Compile-time Environment Compile-time Environment**

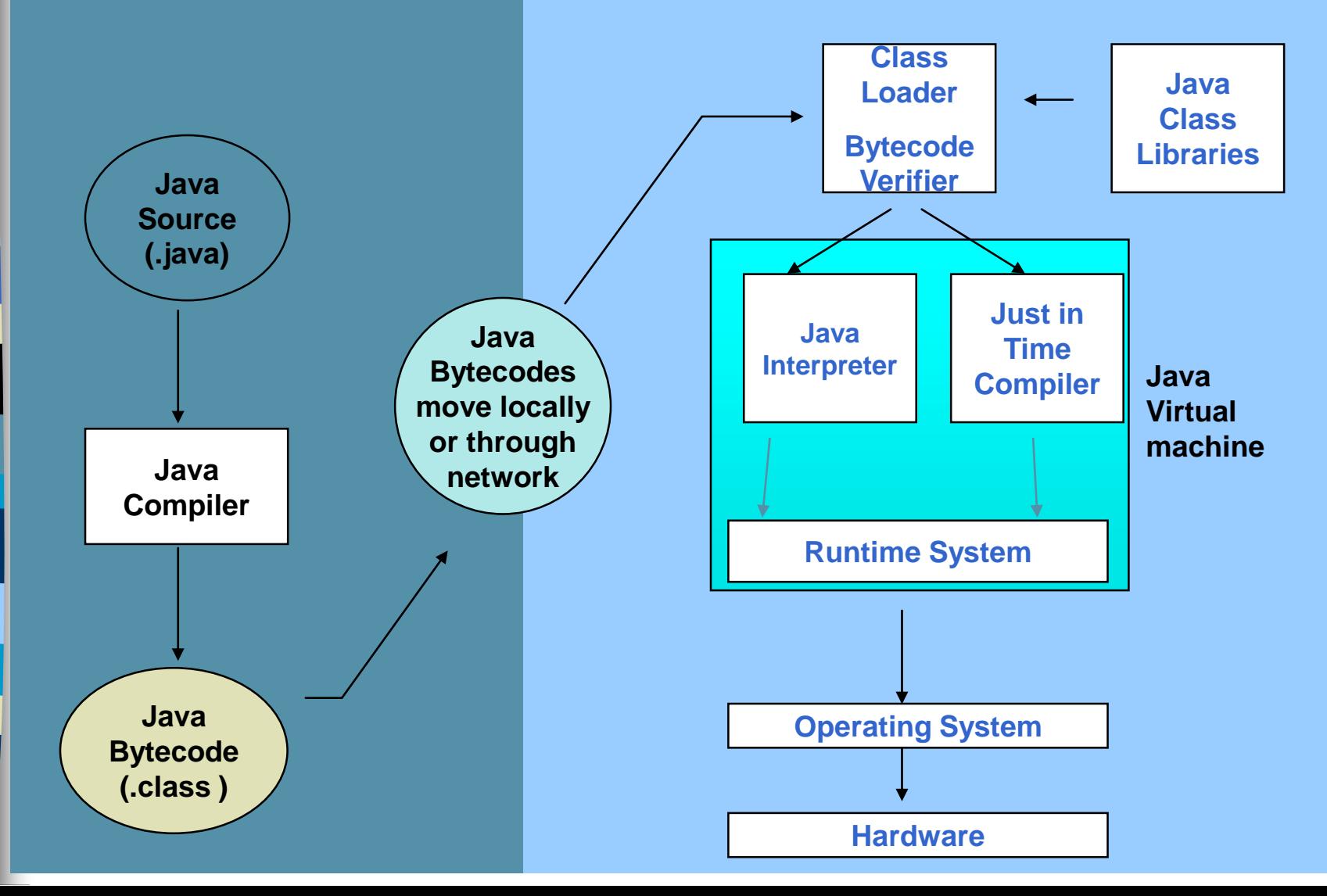

#### How it works…!

■ Java is independent only for one reason:

- Only depends on the Java Virtual Machine (JVM),
- code is compiled to *bytecode*, which is interpreted by the resident JVM,
- JIT (just in time) compilers attempt to increase speed.

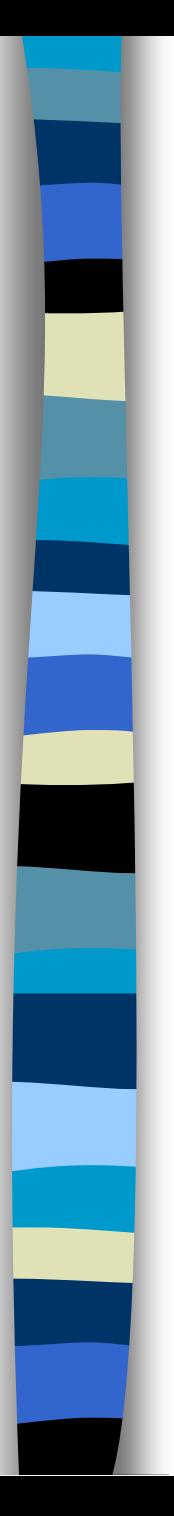

### Java - Security

- Pointer denial reduces chances of virulent programs corrupting host,
- Applets even more restricted -
	- May not
		- run local executables,
		- Read or write to local file system,
		- Communicate with any server other than the originating server.

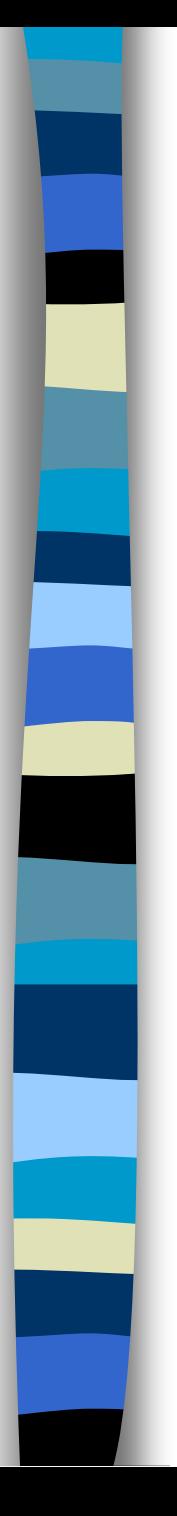

# Object-Oriented

#### ■ Java supports OOD

- Polymorphism
- Inheritance
- Encapsulation
- Java programs contain nothing but definitions and instantiations of classes
	- Everything is encapsulated in a class!

## Java Advantages

- Portable Write Once, Run Anywhere
- Security has been well thought through
- Robust memory management
- Designed for network programming
- Multi-threaded (multiple simultaneous tasks)
- Dynamic & extensible (loads of libraries)
	- Classes stored in separate files
	- Loaded only when needed

# Basic Java Syntax

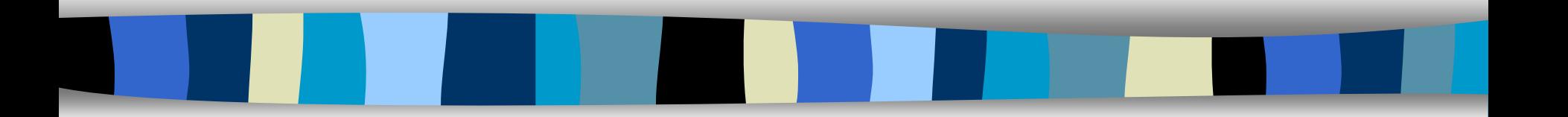

# Primitive Types and Variables

◼ boolean, char, byte, short, int, long, float, double etc. These basic (or primitive) types are the only types that are not objects (due to performance issues).

This means that you don't use the new operator to create a primitive variable.

Declaring primitive variables: **float initVal;**

```
int retVal, index = 2;
```
**double gamma = 1.2, brightness**

**boolean valueOk = false;**

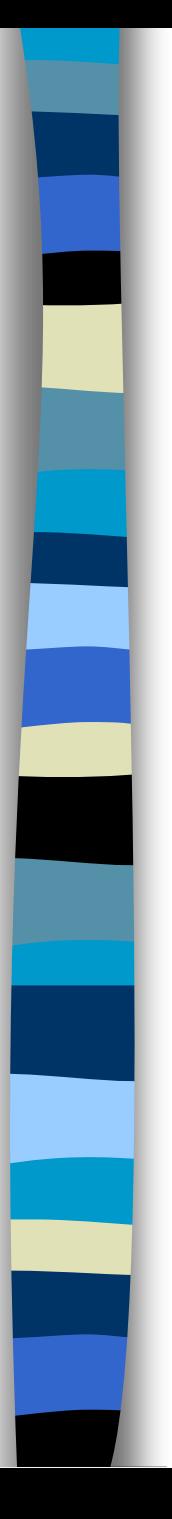

## Initialisation

- $\blacksquare$  If no value is assigned prior to use, then the compiler will give an error
- Java sets primitive variables to zero or false in the case of a boolean variable
- All object references are initially set to null
- An array of anything is an object
	- Set to null on declaration
	- Elements to zero false or null on creation

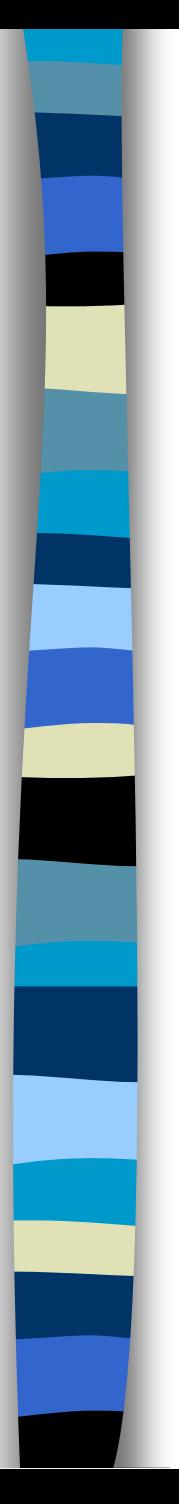

#### Declarations

**int index = 1.2; // compiler error boolean retOk = 1; // compiler error double fiveFourths = 5 / 4; // no error! float ratio = 5.8f; // correct double fiveFourths = 5.0 / 4.0; // correct**

- 1.2f is a float value accurate to 7 decimal places.
- 1.2 is a double value accurate to 15 decimal places.

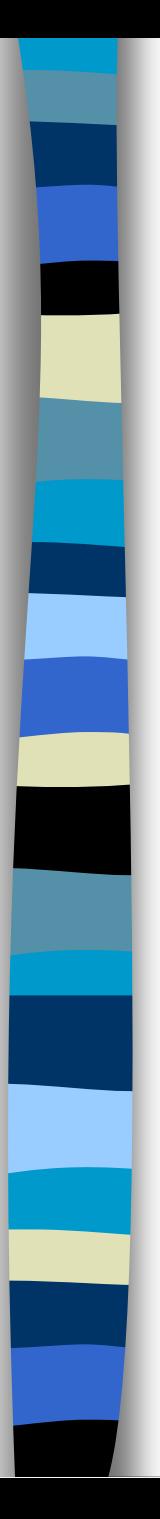

#### Assignment

- All Java assignments are right associative **int a = 1, b = 2, c = 5**  $a = b = c$ **System.out.print( "a= " + a + "b= " + b + "c= " + c)**
- ◼ **What is the value of a, b & c**
- Done right to left:  $a = (b = c)$ ;

## Basic Mathematical Operators

◼ **\* / % + - are the mathematical operators** ■ **\*** /  $\frac{ }{6}$  have a higher precedence than + or double  $myVal = a + b * d - c * d / b;$ 

■ Is the same as: **double myVal = (a + (b % d)) – ((c \* d) / b);**

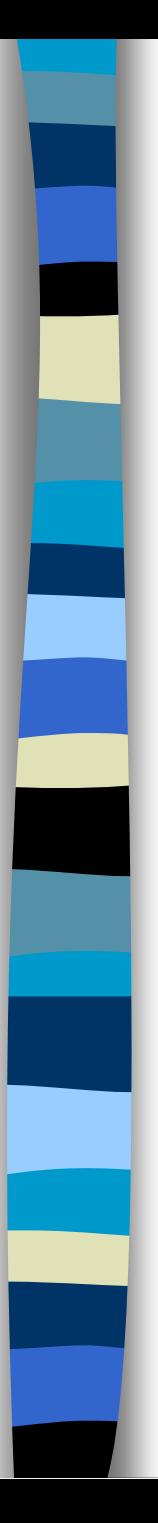

#### Statements & Blocks

■ A simple statement is a command terminated by a semi-colon:

**name = "Fred";**

**{**

**}**

■ A block is a compound statement enclosed in **curly brackets:**

```
name1 = "Fred"; name2 = "Bill";
```
◼ **Blocks may contain other blocks**

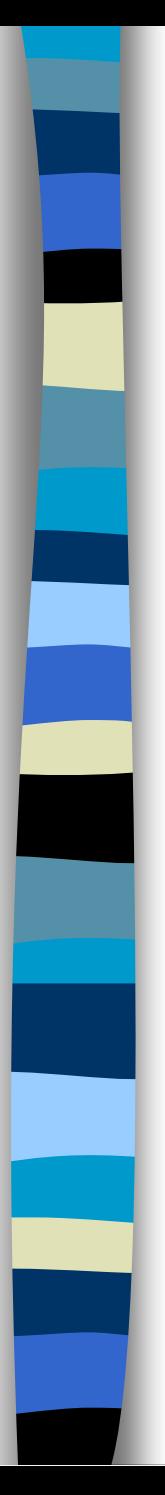

### Flow of Control

- ◼ Java executes one statement after the other in the order they are written
- Many Java statements are flow control statements:

**Alternation: if, if else, switch Looping: for, while, do while Escapes: break, continue, return**

### If – The Conditional Statement

■ The if statement evaluates an expression and if **that evaluation is true then the specified action is taken**

**if ( x < 10 ) x = 10;**

- If the value of x is less than 10, make x equal to **10**
- ◼ **It could have been written:**

**if ( x < 10 )**

**x = 10;**

◼ **Or, alternatively:**

**if ( x < 10 ) { x = 10; }**

# Relational Operators

- == Equal (careful)
- != Not equal
- >= Greater than or equal
- <= Less than or equal
- > Greater than
- < Less than

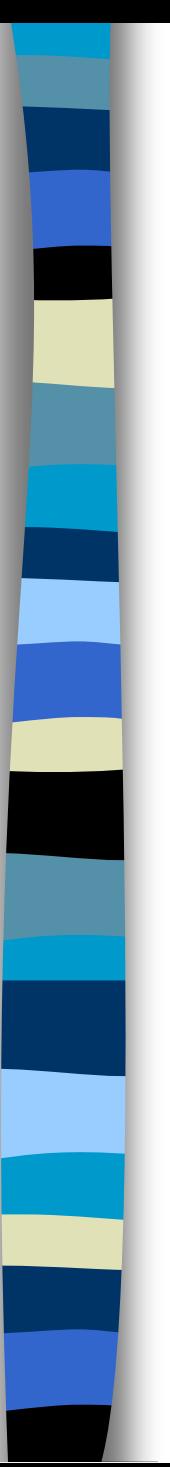

### If… else

■ The if ... else statement evaluates an expression and performs one action if that evaluation is true or a different action if it is false.

```
if (x != oldx) {
```

```
System.out.print("x was changed");
```

```
else {
```
**}**

**}**

```
System.out.print("x is unchanged");
```
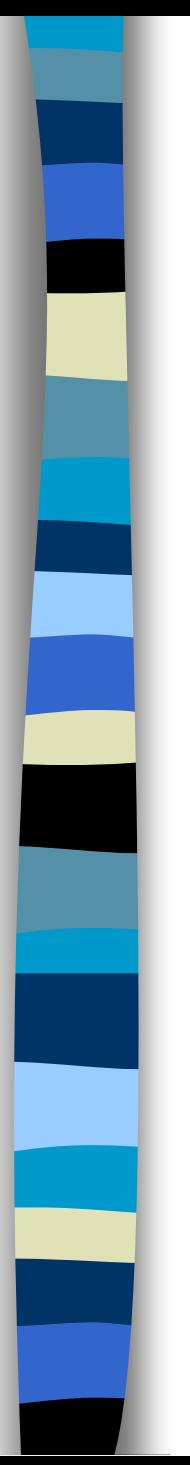

#### Nested if … else

```
if ( myVal > 100 ) {
  if ( remainderOn == true) {
     myVal = mVal % 100;
  }
  else {
   myVal = myVal / 100.0;
  }
}
else
{
  System.out.print("myVal is in range");
}
```
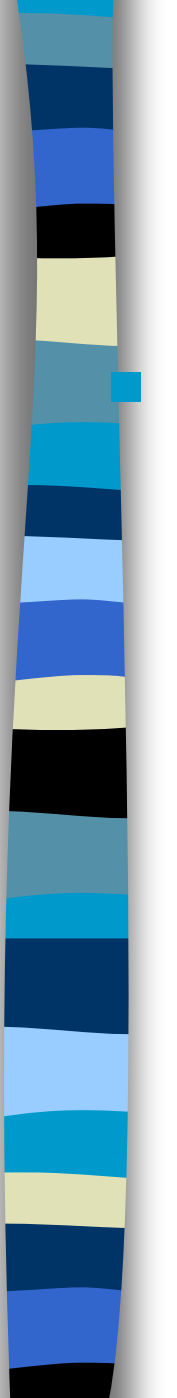

**}**

#### else if

Useful for choosing between alternatives:

```
if ( n == 1 ) {
  // execute code block #1
}
else if ( j == 2 ) {
 // execute code block #2
}
else {
 // if all previous tests have failed, 
 execute code block #3
```
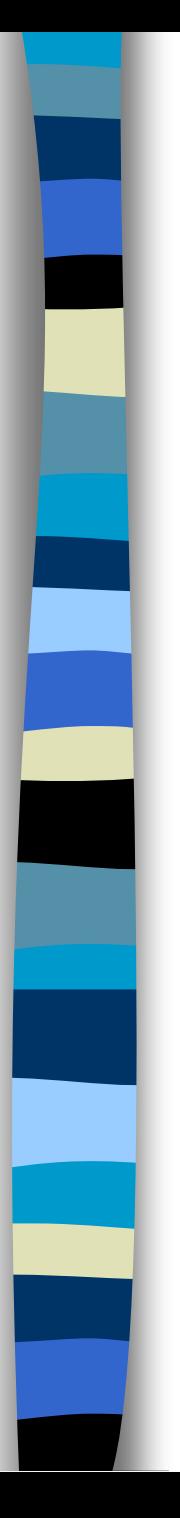

```
A Warning…
```
**WRONG! if( i == j ) if ( j == k ) System.out.print( "i equals k"); else System.out.print( "i is not equal** 

**to j");**

**CORRECT! if( i == j ) { if ( j == k ) System.out.print ("i equals k"); } else System.out.print ("i is not equal to j"); // Correct!**

#### The switch Statement

```
switch ( n ) {
 case 1: 
  // execute code block #1
  break;
 case 2:
  // execute code block #2
  break;
  default:
  // if all previous tests fail then 
  //execute code block #4
  break;
}
```
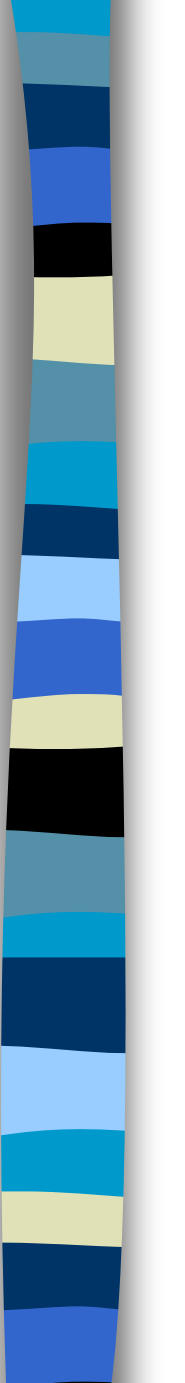

### The for loop

```
■ Loop n times
   for ( i = 0; i < n; n++ ) {
     // this code body will execute n times
     // ifrom 0 to n-1
   }
  Nested for:
   for ( j = 0; j < 10; j++ ) {
     for ( i = 0; i < 20; i++ ){
      // this code body will execute 200 times
     }
   }
```
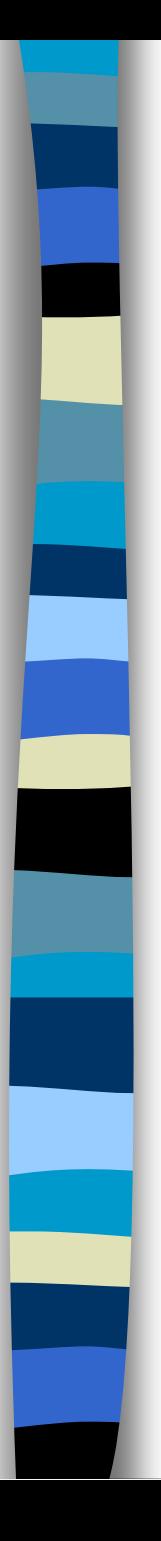

#### while loops

```
while(response == 1) {
 System.out.print( "ID =" + 
 userID[n]);
 n++;
 response = readInt( "Enter ");
}
```
What is the minimum number of times the loop is executed?

What is the maximum number of times?

# do {… } while loops

```
do {
  System.out.print( "ID =" + userID[n] );
 n++;
  response = readInt( "Enter " );
}while (response == 1);
```
What is the minimum number of times the loop is executed?

What is the maximum number of times?

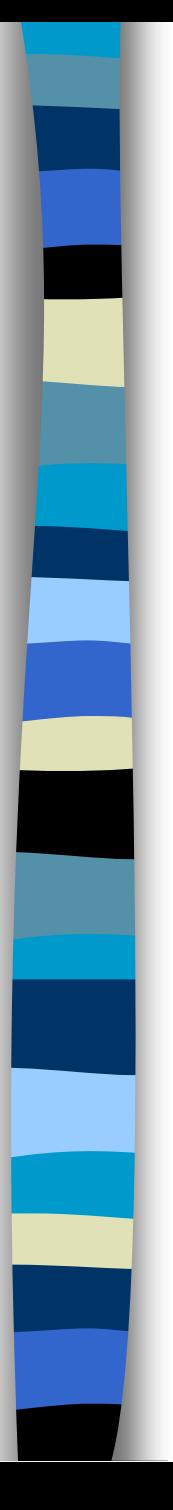

#### Break

■ A break statement causes an exit from **the innermost containing while, do, for or switch statement.**

for ( int  $i = 0$ ;  $i < maxID$ ,  $i++)$  {

```
if ( userID[i] == targetID ) {
```

```
index = i;
```
**break;**

**}**

```
} // program jumps here after break
```
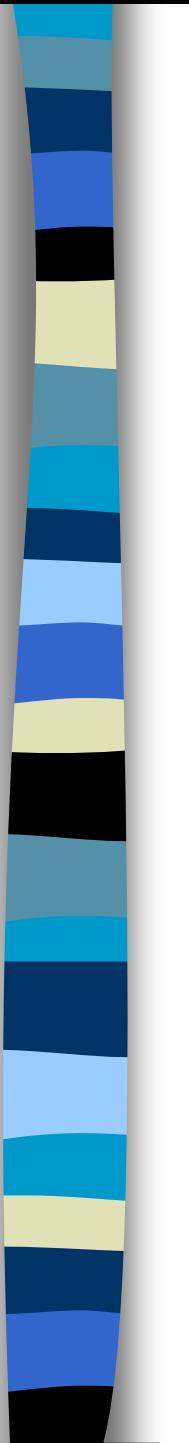

#### Continue

- Can only be used with while, do or for.
- The continue statement causes the innermost loop to **start the next iteration immediately**

```
for ( int i = 0; i < maxID; i++ ) {
```

```
if ( userID[i] != -1 ) continue;
System.out.print( "UserID " + i + " :" +
```
**userID);**

**}**

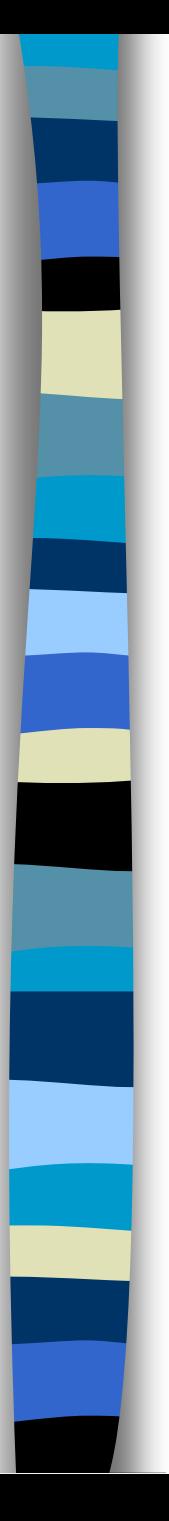

#### Arrays

- Am array is a list of similar things
- An array has a fixed:
	- name
	- type
	- length
- These must be declared when the array is created.
- Arrays sizes cannot be changed during the execution of the code

myArray = 
$$
\begin{array}{|c|c|c|c|c|c|c|}\n\hline\n3 & 6 & 3 & 1 & 6 & 3 & 4 & 1 \\
\hline\n0 & 1 & 2 & 3 & 4 & 5 & 6 & 7\n\end{array}
$$

myArray has room for 8 elements

- the elements are accessed by their index
- in Java, array indices start at 0

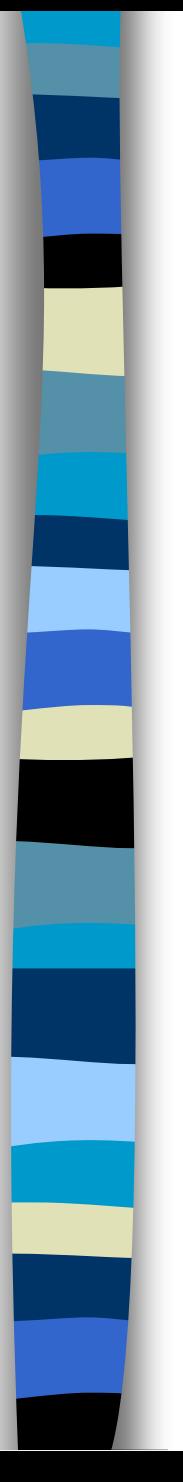

# Declaring Arrays

**int myArray[]; declares** *myArray* **to be an array of integers myArray = new int[8]; sets up 8 integer-sized spaces in memory, labelled** *myArray[0]* **to**  *myArray[7]* **int myArray[] = new int[8]; combines the two statements in one line**

# Assigning Values

- refer to the array elements by index to store **values in them.**
	- **myArray[0] = 3;**
	- **myArray[1] = 6;**
	- **myArray[2] = 3; ...**
- can create and initialise in one step: **int myArray[] = {3, 6, 3, 1, 6, 3, 4, 1};**

# Iterating Through Arrays

**}**

■ *for* loops are useful when dealing with arrays:

**for (int i = 0; i < myArray.length; i++) { myArray[i] = getsomevalue();**